[Wireless](https://zhiliao.h3c.com/questions/catesDis/1534) **[余煌](https://zhiliao.h3c.com/User/other/79974)** 2020-12-11 Published

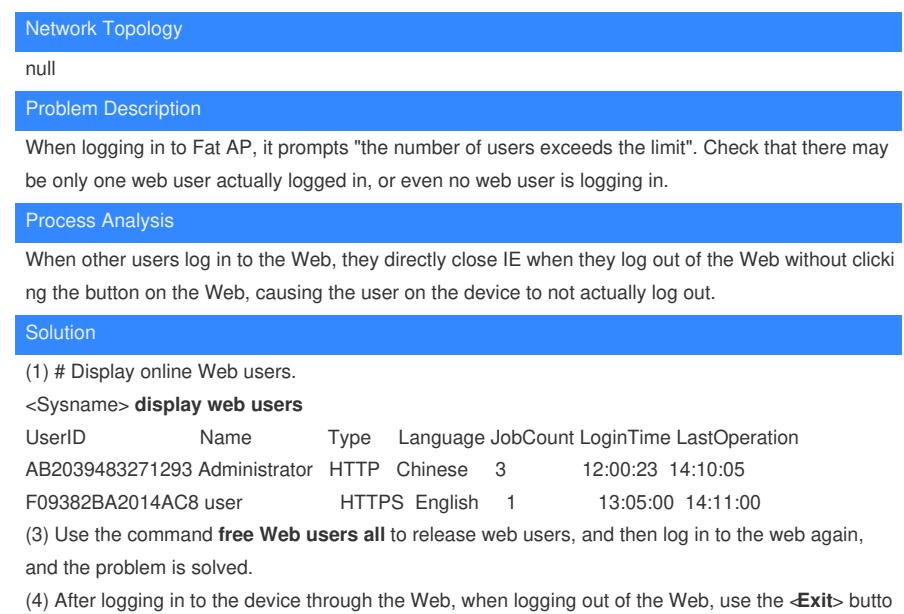

n provided on the Web page. Do not close IE directly, so that the Web user can really be released.